# Βάσεις Δεδομένων

**Σχεσιακή Σχεδίαση ΒΔ:** Συναρτησιακές Εξαρτήσεις

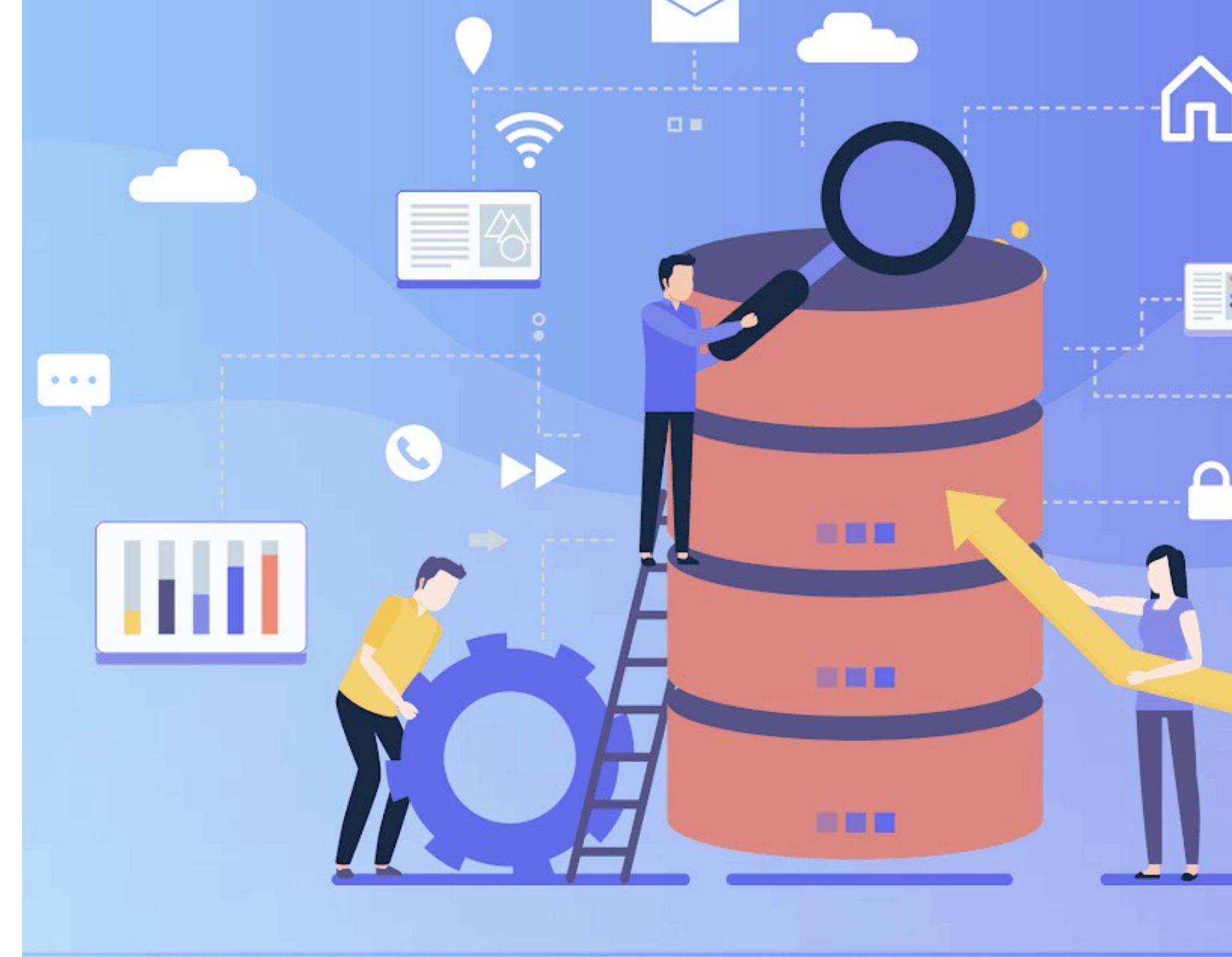

# Επεκτάσεις του Σχεσιακού Μοντέλου

### Παραδείγματα

- **KMBC** ⊂**3KM** ⊂**2ΚΜ** ⊂**1ΚΜ**
- Είναι σε 1ΚΜ αλλά όχι σε 2ΚΜ (διότι έχει μερική Σ.Ε.)
	- ΠΡΟΜΗΘΕΙΑ (κωδπ, κωδε, κωδα, όνομαπ, όνομαε, ποσότητα)
- Σε 2ΚΜ αλλά όχι σε 3ΚΜ (διότι έχει μεταβατική Σ.Ε.)
	- ΥΤ (κωδυ, όνομα, μισθός, κωδτ, όνοματ, όροφ, διευθ)
- 3ΚΜ, όχι KMBC(διότι έχει Σ.Ε. που οδηγεί σε μέρος υποψ. κλειδ.)
	- ΓΕΥΜΑ (<u>ανθρ, τροφή</u>, #απόδειξης)
- KMBC
	- ΥΠ (κωδυ, όνομα, μισθός, κωδτ)

# «Αλγόριθμος» Κανονικοποίησης

- Για κάθε βασική Σ.Ε. που είναι μερική ή μεταβατική (Α-?Β)στη σχέση R:
	- δημιουργούμε νέα σχέση **R'**με χαρακτηριστικά Α∪Β και πρωτεύον κλειδί το Α,
	- αφαιρούμε από την **R** τα χαρακτηριστικά Β.

Αλγόριθμος Κανονικοποίησης– ξένα κλειδιά

Τα υπάρχοντα ξένα κλειδιά ακολουθούν το που πηγαίνει το πρωτεύον κλειδί από το οποίο παίρνουν τιμές.

Καθώς εξαλείφεται η Α->Β, το Α που μένει στην παλιά σχέση R γίνεται ξένο κλειδί στη R'.

Κάθε Σ.Ε. (συμπεριλαμβανομένων και των κλειδιών) ελέγχεται σε μια σχέση στο νέο σχήμα.

- 1 ΝF
- ΠΡΟΜΗΘΕΙΑ (κωδπ, κωδε, κωδα, όνομαπ, όνομαε, ποσότητα)

- **BCNF**
- ΠΡΟΜΗΘΕΙΑ (κωδπ, κωδε, κωδα, ποσότητα)
- ΠΡΟΜΗΘΕΥΤΗΣ (κωδπ, όνομαπ) ΕΡΓΟ (κωδε, όνομαε)

- 2NF
- ΥΤ (κωδυ, όνομα, μισθός, κωδτ, όνοματ, όροφ, διευθ)

- **BCNF**
- R ΥΠ (κωδυ, όνομα, μισθός, κωδτ)
- R' ΤΜΗΜΑ (κωδτ, όνοματ, όροφ, διευθ)

- 3NF
- ΓΕΥΜΑ (κωδα, πιάτο, #απόδειξης)
- Είναι 3NF διότι υπάρχει μια προβληματική Σ.Ε. η οποία είναι από αυτές που οδηγούν σε μέρος υποψήφιου (πρωτεύοντος) κλειδιού.
- Είναι από αυτές που «ανεχόμαστε» στην 3NF, αλλά όχι στην BCNF.
- Αν εφαρμόσουμε τον αλγόριθμο, παίρνουμε τη Σ.Ε. που είναι προβληματική, βάζουμε το Α∪Β (όλα) σε νέα σχέση (π.χ. R') κι αφαιρούμε το Β από την πρώτη σχέση. Το Α της γίνεται πρωτεύον κλειδί.

- **3NF**
- ΓΕΥΜΑ (κωδα, πιάτο, #απόδειξης)
- **BCNF**
- ΓΕΥΜΑ (κωδα, #απόδειξης)
- ΠΙΑΤΟ (#απόδειξης, πιάτο)
- Υπάρχει κάποιο πρόβλημα στο παραπάνω;
	- To πρωτεύον κλειδί κωδα, πιάτο είναι υποψήφιο αλλά όχι το μόνο.
	- To κωδα, #αποδειξης είναι επίσης υποψήφιο κλειδί.

- **3NF**
- ΓΕΥΜΑ (κωδα, πιάτο, #απόδειξης)
- **BCNF**
- ΓΕΥΜΑ (κωδα, #απόδειξης) ΠΙΑΤΟ (#απόδειξης, πιάτο)
- Άρα θα πρέπει το #αποδειξης, πιάτο να γίνει πρωτεύον κλειδί:
- ΓΕΥΜΑ (κωδα, #απόδειξης) ΠΙΑΤΟ (#απόδειξης, πιάτο)

### Κανονικοποίηση –κόστος ελέγχου

- Όταν έχουμε Σ.Ε. που οδηγούν σε μέρη υποψήφιων κλειδιών, αν μετατραπούν σε BCNF,ο έλεγχος των Σ.Ε. αυτών απαιτεί τη ζεύξη πολλών πινάκων που κοστίζει.
- Άρα, ενώ, ιδανικά, τα σχήματα πρέπει να είναι BCNF, σε κάποιες περιπτώσεις, **συμβιβαζόμαστε και προτιμάμε την 3NF**  όπου αυτές οι Σ.Ε. ελέγχονται σε *έναν* πίνακα.
- Δηλαδή προτιμάμε την **ταχύτητα** ελέγχου από την **καθαρότητα** και την **μη επανάληψη** πληροφορίας.

Άλλες εξαρτήσεις & κανονικές μορφές

- Υπάρχουν κι άλλες εξαρτήσεις που δημιουργούν πλεονασμούς, π.χ. πλειότιμες, επαγωγικές, κ.λπ.
- Η απαλοιφή αυτών οδηγεί σε υψηλότερες κανονικές μορφές, π.χ 4NF, 5NF, …
- Στην πράξη, οι Σ.Ε. είναι αυτές που έχουν σημασία.

# Ασκηση 1

Δίδεται ο παρακάτω πίνακας της απασχόλησης του προσωπικού σε μια κατασκευαστική εταιρεία

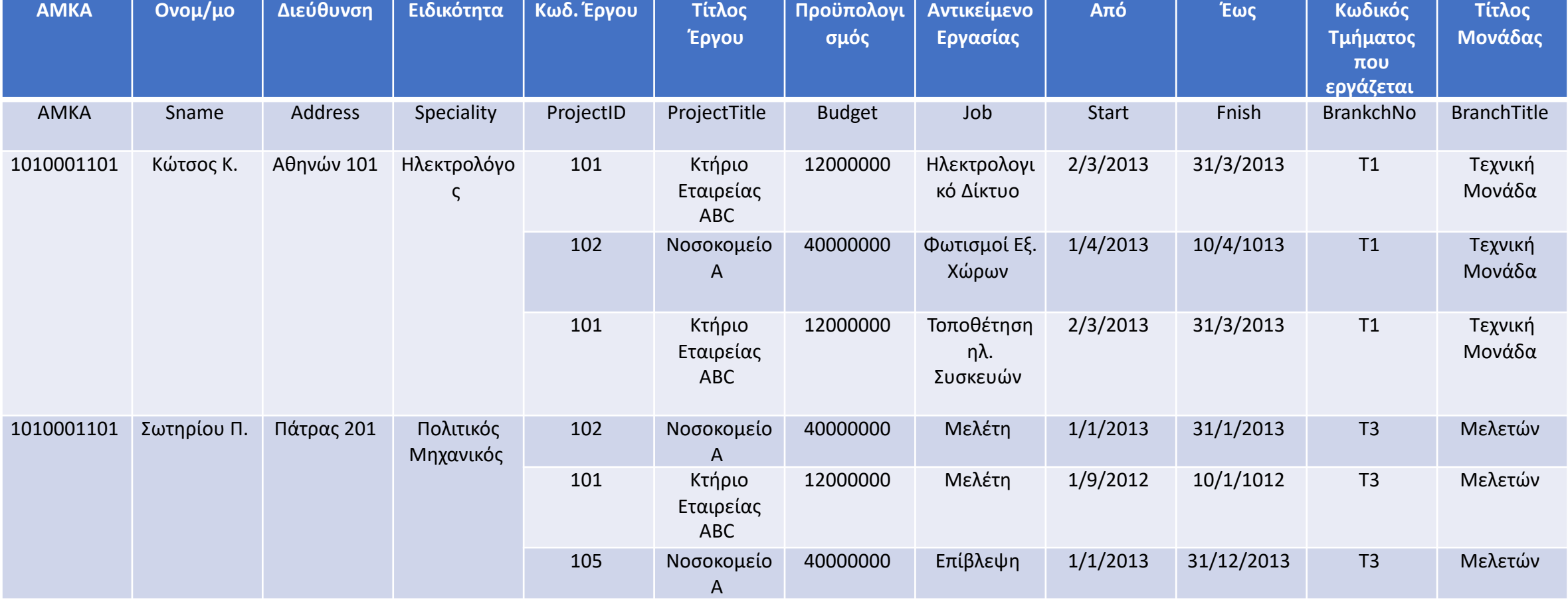

## Ασκηση 1

- 1. Γιατί ο πίνακας δεν είναι κανονικοποιημένος κατά 1NF;
- 2. Ποιές είναι οι δυσλειτουργίες που θα έχουμε αν αφήσουμε τη Σχεση σε αυτή<br>τη μορφή;
- 3. Ποιες από τις παρακάτω Εξαρτήσεις είναι πραγματικές;
	- 1. AMKA -> Speciality, ProjectTitle ->job, AMKA ->BranchTitle
	- 2. AMKA -> Address, Address -> BranchTitle, ProjectTitle -> Budget
	- 3. ProjectID -> Job, AMKA -> Job, Job -> ProjectID
- 4. Να φερετε στον πίνακα σε κανονικοποιημένη μορφή κατά Ι NF
- 5. Ποιό είναι το πρωτεύον κλειδί που θα επιλέξετε;
- 6. Ποιές είναι συναρτησιακές εξαρτήσεις στον πίνακα 1 (Ολικές, μερικές, μεταβατικές)
- 7. Κανονικοποιήστε τον πίνακα κατά 2NF.

### Ασκηση 2

- 1. Δίδεται η παραπάνω σχέση με τις συναρτησιακές εξαρτήσεις: Προσδιορίστε τα πιθανά κλειδιά και καθορίστε το πρωτεύον κλειδί
- 2. Υποθέστε ότι η σχέση είναι σε 1NF (πρώτη κανονική μορφή), Περιγράψτε και επεξηγήστε τη διαδικασία της κανονικοποίησης των σχεσιακών σχημάτων στη δεύτερη (2NF) και τρίτη (3NF) κανονική μορφή.
- 3.Προσδιορίστε τα πρωτεύοντα και ξένα κλειδιά στην τελική μορφή (3ΝF).

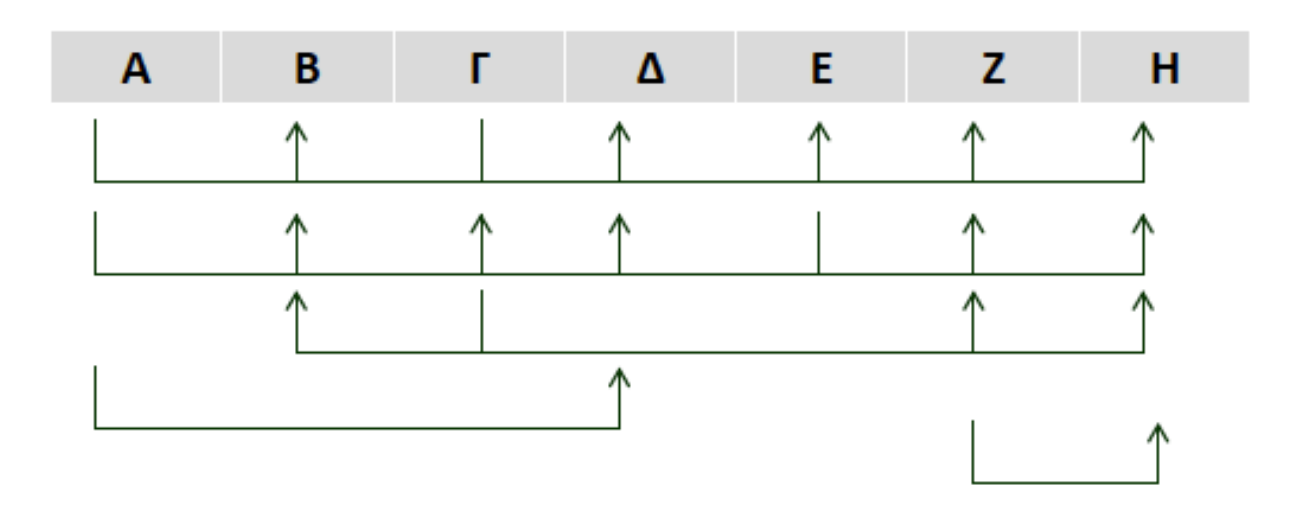

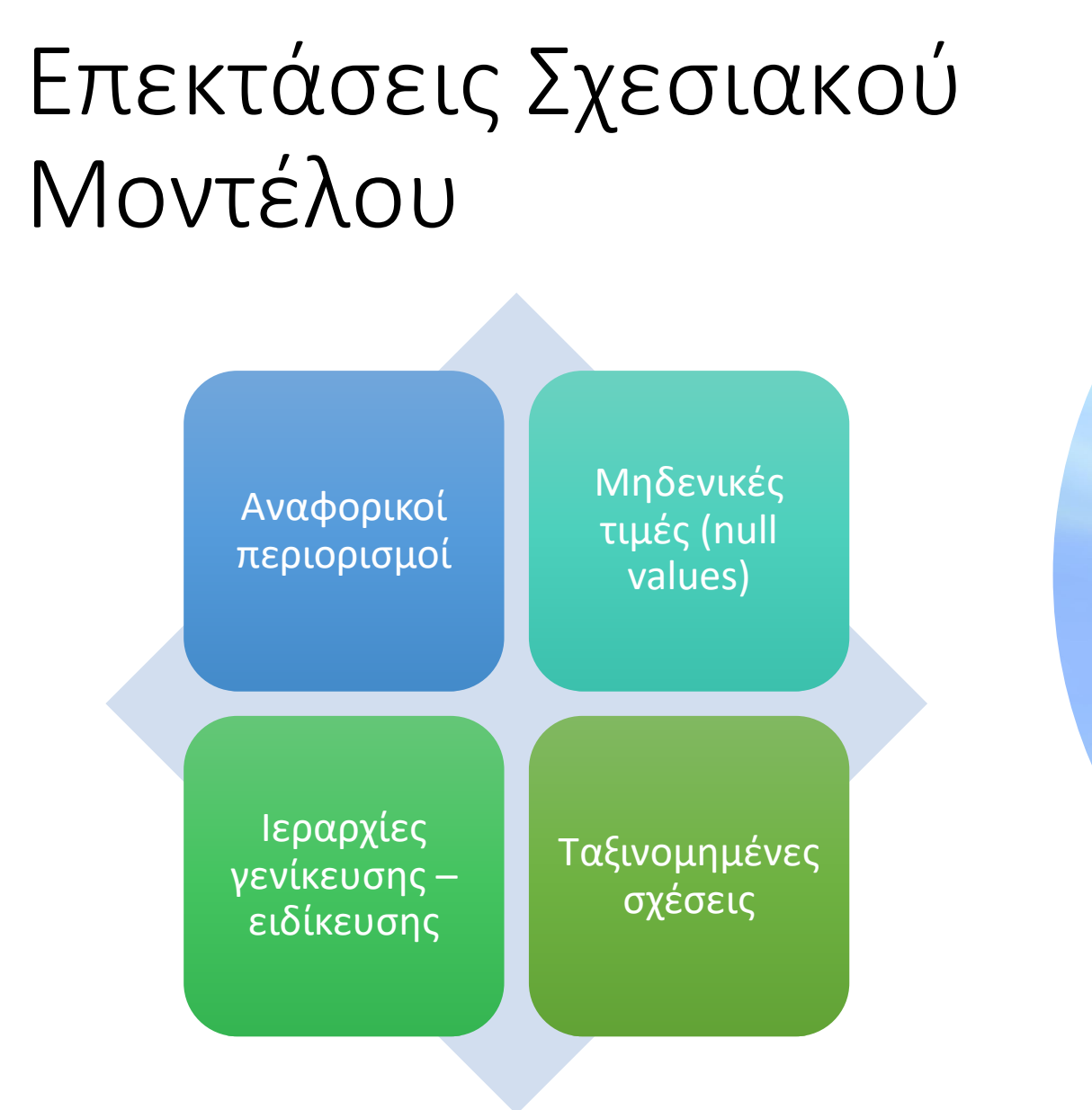

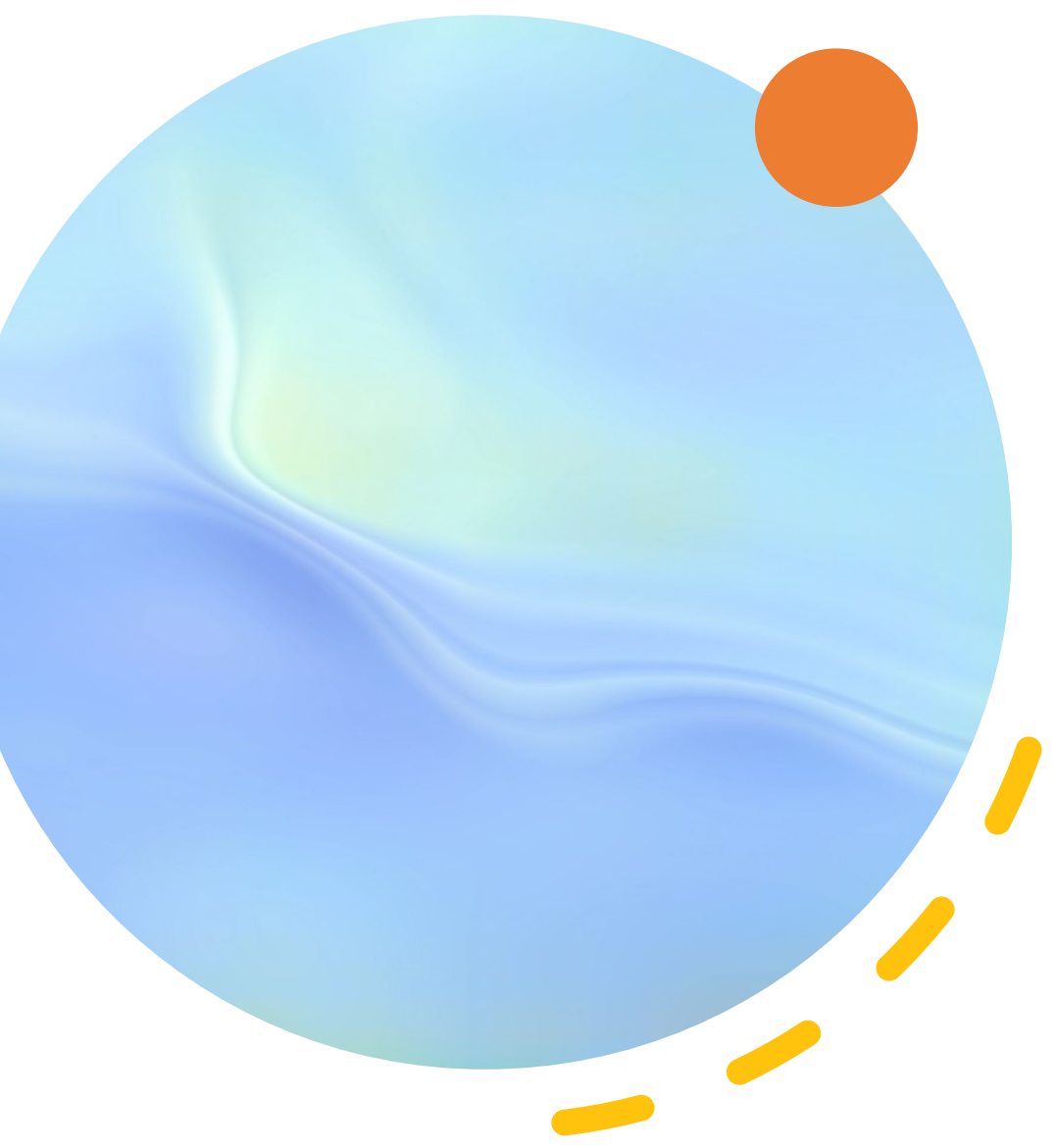

```
Αναφορικός περιορισμός
```
- Όταν τιμές ενός πεδίου πρέπει να υπάρχουν και ως τιμές σε άλλο πεδίο(άλλης) σχέσης.
- Τα ξένα κλειδιά είναι ειδική περίπτωση όπου το άλλο πεδίο είναι πρωτεύον κλειδί.
- Π.χ. Έστω γονείς & παιδιά, ποιο είναι το βασικό αυτοκίνητο με το οποίο μετακινούνται;
	- ΓΟΝΙΟΣ (<u>κωδ</u>, βασικό\_αυτοκίνητο)
	- ΠΑΙΔΙ (κωδ, βασικό\_αυτοκίνητο)
- ΠΑΙΔΙ.αυτοκίνητο⊆ΓΟΝΙΟΣ.αυτοκίνητο

```
Αναφορικός περιορισμός
```
- Στη συντριπτική πλειοψηφία τους, οι χρήσιμοι αναφορικοί περιορισμοί είναι ξένα κλειδιά
- (όμως είναι χρήσιμο να ξέρουμε ότι υπάρχουν κι άλλες περιπτώσεις)

## Μηδενικές τιμές (NULL values)

- Μηδενική τιμή = μια μη καταχωρημένη τιμή όταν:
	- **Άγνωστη**(τιμή υπάρχει αλλά δεν είναι γνωστή),
	- **Μη διαθέσιμη** (η τιμή είναι γνωστή αλλά μη διαθέσιμη),
	- **Δεν ορίζεται** (δεν υπάρχει, δεν ισχύει)
- Π.χ. ο Λάκης δεν έχει τηλέφωνο
	- ή έχει αλλά δεν το γνωρίζουμε
	- ή έχει, το γνωρίζουμε, αλλά δεν θέλουμε να το αποκαλύψουμε.
- Ένα πρωτεύον κλειδί *δεν έχει ποτέ* μηδενική τιμή NULL

# Ιεραρχίες γενίκευσης – ειδίκευσης

- Νοητικές ιεραρχίες κατηγοριών & υποκατηγοριών «αντικειμένων».
- Μπορούν να εκφραστούν:
	- είτε ως τιμές πεδίων
	- είτε ως διαφορετικοί πίνακες με ανάλογες συνδέσεις κλειδιών
	- είτε ως διαφορετικοί πίνακες και επανάληψη πεδίων
	- … κ.λπ. ανάλογα με τις ανάγκες (και τον οίστρο του σχεδιαστή!)

# Ιεραρχίες γενίκευσης –ειδίκευσης παράδειγμα

- Αλκοόλ ->ποτό -> τροφές (το αλκοόλ είναι μια κατηγορία ποτού που είναι<br>μια κατηγορία τροφής).
- Toyota -> αυτοκίνητο -> όχημα -> αντικείμενο
- ΟΧΗΜΑ (κωδ, βάρος, max-ταχύτητα…)
- ΑΥΤΟΚΙΝΗΤΟ (κωδ, 0-100, θέσεις)
- ΕΛΙΚΟΠΤΕΡΟ (κωδ, ύψος, θέσεις, #ελίκων)
- ΟΧΗΜΑ (κωδ, βάρος, max-ταχύτητα)
- ΑΥΤΟΚΙΝΗΤΟ (κωδ, βάρος, 0-100, θέσεις)
- ΕΛΙΚΟΠΤΕΡΟ (κωδ, βάρος, ύψος, θέσεις, #ελίκων)

# Ευχαριστώ!

- https://eclass.uoa.gr/courses /DIND136/ Έγγραφα > Διαλέξεις
- Βιβλία:
	- Ενότητα 6
		- Κεφάλαιο 14 και 15 (*Βασικά για Συναρτησιακές Εξαρτήσεις και ΚανονικοποίησηΒΔ*)

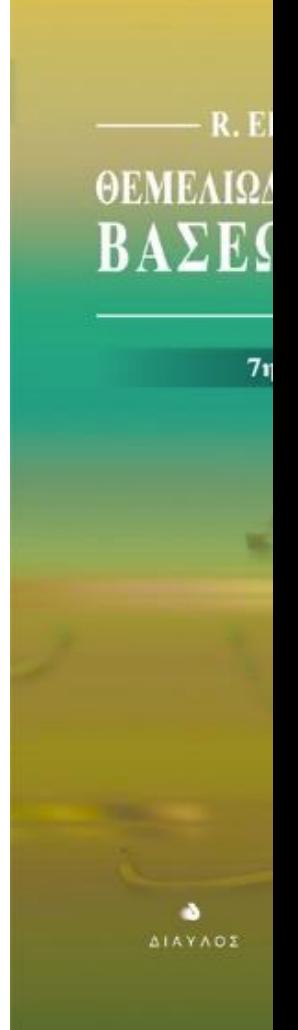

### Ταξινομημένες σχέσεις

Όταν η σειρά των πλειάδων έχει σημασία

Π.χ. τιμές μετοχών, μετρήσεις παραμέτρων, κείμενο λέξεων, …στο χρόνο, …στο χώρο.

Η οποιαδήποτε ταξινόμηση πλειάδων γίνεται πέρα από το σχεσιακό μοντέλο κι απαιτεί ειδική εντολή

### Structured Query Language

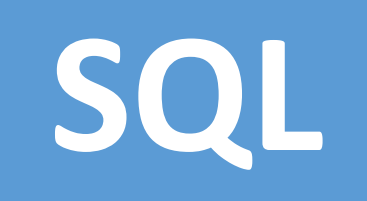

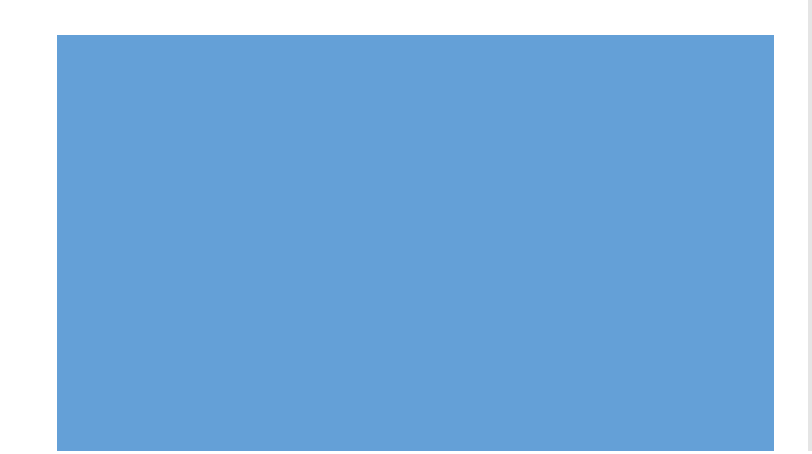

### Structured Query Language

• Γλώσσα Δομημένων Ερωτημάτων

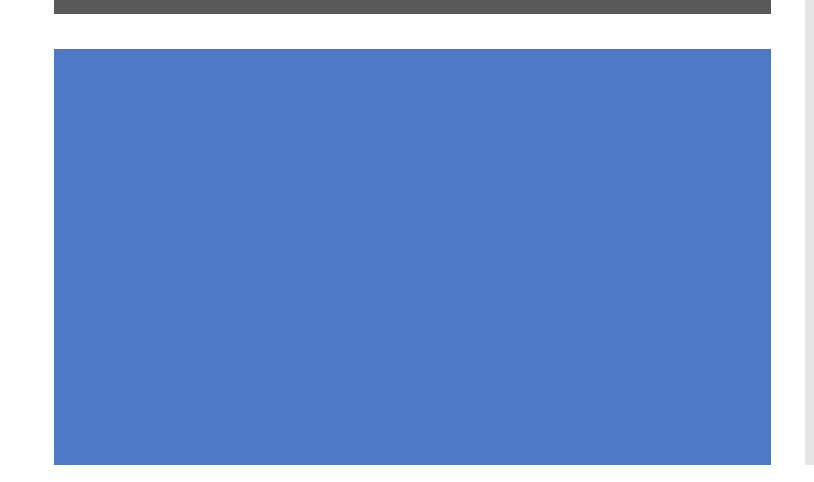

### Structured Query Language

Η γλώσσα που χρησιμοποιούμε για τη:

- Δημιουργία σχέσεων (πινάκων) μιας ΒΔ
- Ενημερώσεις (εισαγωγή, κ.λπ. δεδομένων)
- Ανάκτησηδεδομένων

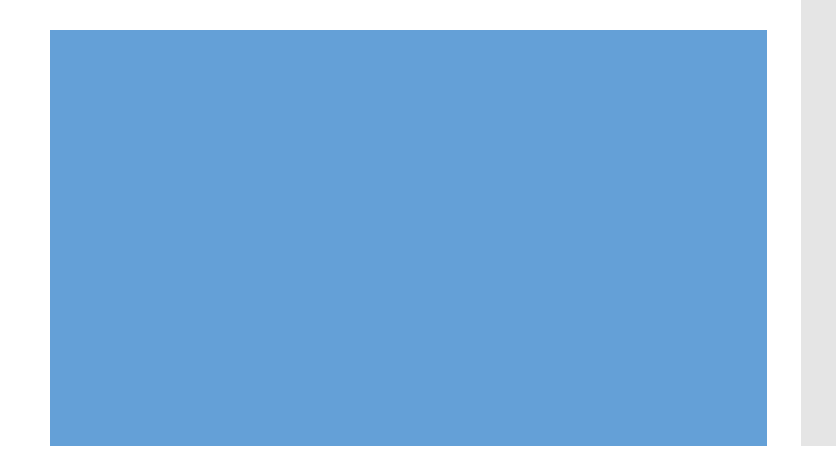

## **Ερωτήματα!**

# Παράδειγμα

- Με SQL:
	- δημιουργούμε το σχήμα στη ΒΔ
	- γεμίζουμε τους πίνακες με δεδομένα
	- κάνουμε ερωτήματα

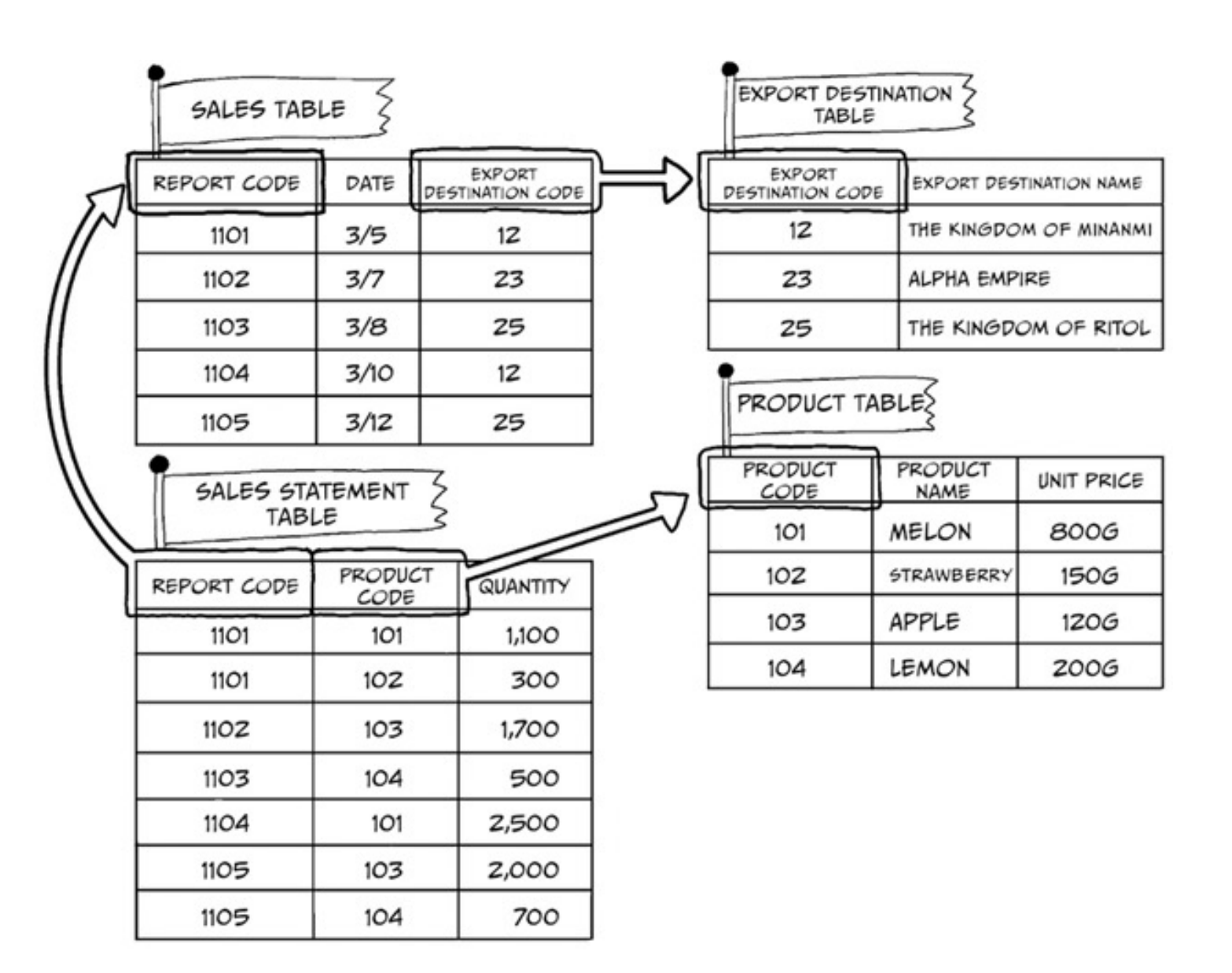

Structured Query Language<sup>1</sup>

Είναι δηλωτική γλώσσα (declarative)**Τι!**

Σε αντίθεση με γλώσσες όπως η C, C++, Java κ.λπ. **Τι και πως!** 

# SQL: βασικές εντολές

- **Select** για ερωτήματα
- Insert
- Delete  $\longleftarrow$  για ενημερώσεις
- Update
- Create table **για λογική σχεδίαση**
- Create view ————————— για σχεδίαση εξωτ. σχημάτων
- Create index  $\longrightarrow$  για φυσική σχεδίαση
- Κάθε ερώτημα εφαρμόζεται σε ένα σύνολο σχέσεων και παράγει **μια** σχέση

## SQL: SELECT-FROM

- Έστω ότι θέλουμε να δούμε όλα τα προϊόντα (τα ονόματά τους):
- **SELECT product\_name FROM product**

![](_page_29_Figure_3.jpeg)

![](_page_30_Picture_19.jpeg)

### SQL: SELECT-FROM

- SELECT product\_name FROM product
- Επιστρέφει το αποτέλεσμα:

## SQL: SELECT-FROM-WHERE

Όλες τις πληροφορίες (χαρακτηριστικά) για τα φρούτα με τιμή μονάδας μεγαλύτερη ή ίση με 200:

- SELECT \*
- FROM product
- WHERE unit\_price>=200

![](_page_31_Picture_31.jpeg)

## SQL: SELECT-FROM-WHERE

- Έστω ΥΠ (όνομα, ηλικία, τμήμα) και θέλουμε τα ονόματα υπαλλήλων άνω των 30 ετών:
- SELECT u.όνομα
- FROM ΥΠ u
- WHERE u.ηλικία >30

## SQL: τμήμα FROM

- Το **u** είναι **μεταβλητή πλειάδας**.Δηλώνεται στο τμήμα **FROM**της εντολής
- **Δεικτοδοτημένη** μεταβλητή πλειάδας: *μεταβλητή πλειάδας.χαρακτηριστικό* (του αντίστοιχου πίνακα)
- Αντιπροσωπεύει την τιμή του πεδίου της πλειάδας:
	- **u.**όνομα
	- **u.**ηλικία

### SQL: τμήμα WHERE

- Μια **μεταβλητή πλειάδας** διατρέχει τον πίνακα στον οποίο αναφέρεται κι αντιπροσωπεύει την κάθε πλειάδα του.
- Το u.ηλικία >30 στο **WHERE**αποτελεί τη **συνθήκη** που πρέπει να ικανοποιεί μια πλειάδα για να συμμετέχει στο αποτέλεσμα.
- Το u.όνομα στo **SELECT** αποτελεί τη **λίστα αποτελέσματος,**  δηλ. τις τελικές στήλες που θα δώσει η εντολή ως αποτέλεσμα

# SQL: τμήμα SELECT

- SELECT <λίστα χαρακτηριστικών>
- FROM <λίστα πινάκων>
- WHERE <συνθήκη>
- Τελεστές
- $\bullet = \; < \; < \; > \; > \; < \; < \; >$

- SQL standard: <>
- SQLnon-standard: !=

Έκφραση αναζήτησης που προσδιορίζει τις πλειάδες που πρέπει να ανακτηθούν από την ερώτηση

- Μια **συνθήκη επιλογής** είναι μια *σύγκριση* μεταξύ ενός χαρακτηριστικού μιας μεταβλητής πλειάδας και μιας σταθεράς ή μεταξύ δύο χαρακτηριστικών *της ίδιας*  μεταβλητής πλειάδας.
	- μετ.χαρσταθερά (π.χ. u.ηλικία > 30)
	- μετ.χαρ1 μετ.χαρ2 (π.χ. u.όνομα <> u.τμήμα)

• Όπου τ ανήκει {= < <= > >= <>}

- Μια **συνθήκη ζεύξης** είναι μια *σύγκριση* μεταξύ χαρακτηριστικών δύο *διαφορετικών*  μεταβλητών πλειάδων
	- μετ.χαρ1 τ μετ.χαρ2 (π.χ. u.κωδτ= τ.τμήμα)
- Όπου τ ανήκει {= < <= > >= <>}

- Η συνθήκη ενός ερωτήματος στο **WHERE** είναι ένας λογικός συνδυασμός **συνθηκών επιλογής** και **ζεύξης** μέσω των λογικών τελεστών **and**, **or**, **not.**
- **(**u.κωδτ= τ.τμ**)and (**(τ.όροφος=2)**or** (τ.προϋπ>1Μ)**)**
- WHERE ζευγάρια υπαλλήλου -τμήματος **ΚΑΙ ή** ο όροφος του τμήματος να είναι ο 2 **ή** ο προϋπολογισμός του τμήματος να είναι > από 1 εκατομμύριο

• WHERE**(**u.ηλικία>30**) or (**(u.ηλικία <= 35) **and** (u.τμήμα=τ.όνομα) **and** (τ.όροφος<7)**)**

#### SQL:καρτεσιανό γινόμενο

- Δύο σύνολα:
- $A = \{x,y,z\}$
- $B = \{1,2,3\}$
- Το καρτεσιανό γινόμενο ΑxB:

![](_page_40_Picture_57.jpeg)

### SQL: σημασιολογία εντολής SELECT

- 1. Δημιουργία καρτεσιανού γινομένου των σχέσεων κάθε μεταβλητής που ορίζεται στο **FROM**
- 2. Ελέγχουμε τη συνθήκη του **WHERE** σε κάθε πλειάδα του καρτ. γινομένου και διατηρούμε μόνο αυτές που ικανοποιούν τη συνθήκη.
- 3. Διαλέγουμε τα χαρακτηριστικά του **SELECT**από τις πλειάδες που έχουν μείνει και δημιουργούμε το *αποτέλεσμα*.
- *4. Προαιρετικά*, διαμορφώνουμε το τελικό αποτέλεσμα έτσι ώστε να είναι ταξινομημένο (ORDER BY)ή να μην έχει διπλότυπα (προσδιορισμός DISTINCT)

## Βασική σύνταξη

### SELECT [DISTINCT] <λίστα αποτελεσμάτων>

### FROM <λίστα δηλώσεων μεταβλ. πλειάδων>

WHERE <συνθήκη>

[ORDER BY] <λίστα ταξινόμησης>

# Ευχαριστώ!

- https://eclass.uoa.gr/courses /DIND136/ Έγγραφα > Διαλέξεις
- Βιβλία:
	- Κεφάλαιο 6
		- SQL

![](_page_43_Picture_5.jpeg)